$<<$ Windows 98

 $<<$ Windows 98

, tushu007.com

- 13 ISBN 9787980026510
- 10 ISBN 7980026519

出版时间:1999-02

 $\frac{1}{\sqrt{2\pi}}$ 

Herbert Schildt( )

PDF

http://www.tushu007.com

 $<<$ Windows 98

HerbertSchildt 21 Windows<br>Windows<br>98 Windows 98总述,Windows98编程总述,处理消息,消息框和菜单,对话框,深入研究控件,创建定制图标、

 $IP$ 

DLL ActiveX

Windows98

, tushu007.com

windows windows and windows windows windows and windows and windows windows are set of the set of the set of the set of the set of the set of the set of the set of the set of the set of the set of the set of the set of the

1. <br>2. " Windows95 "

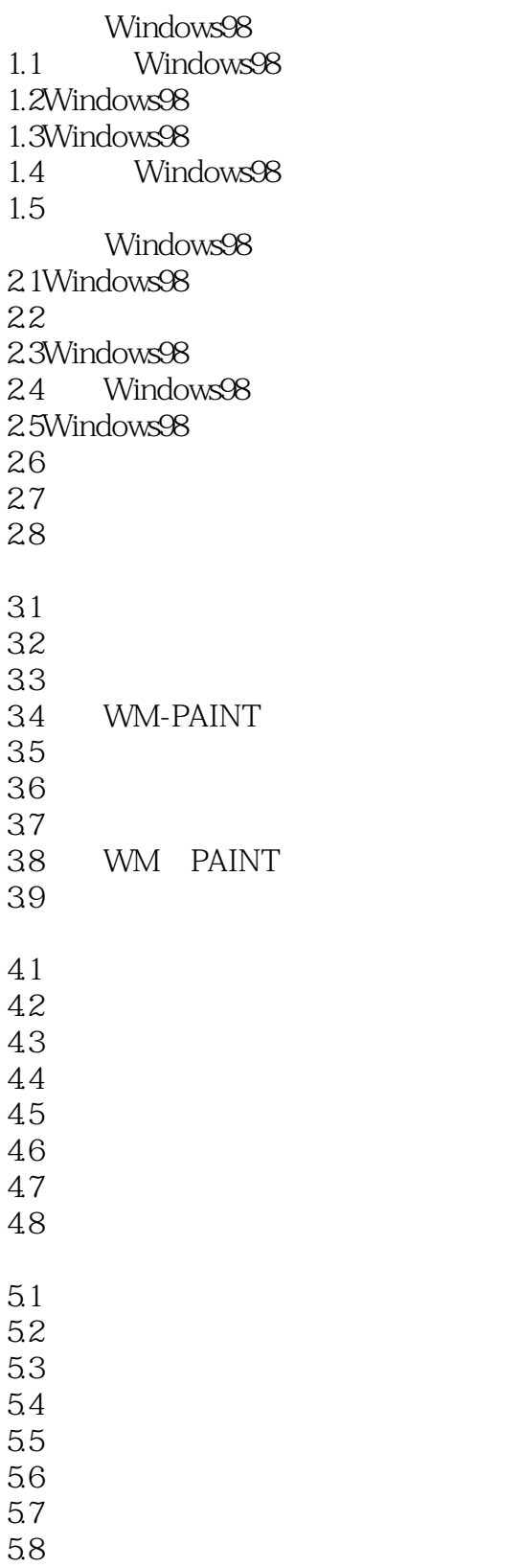

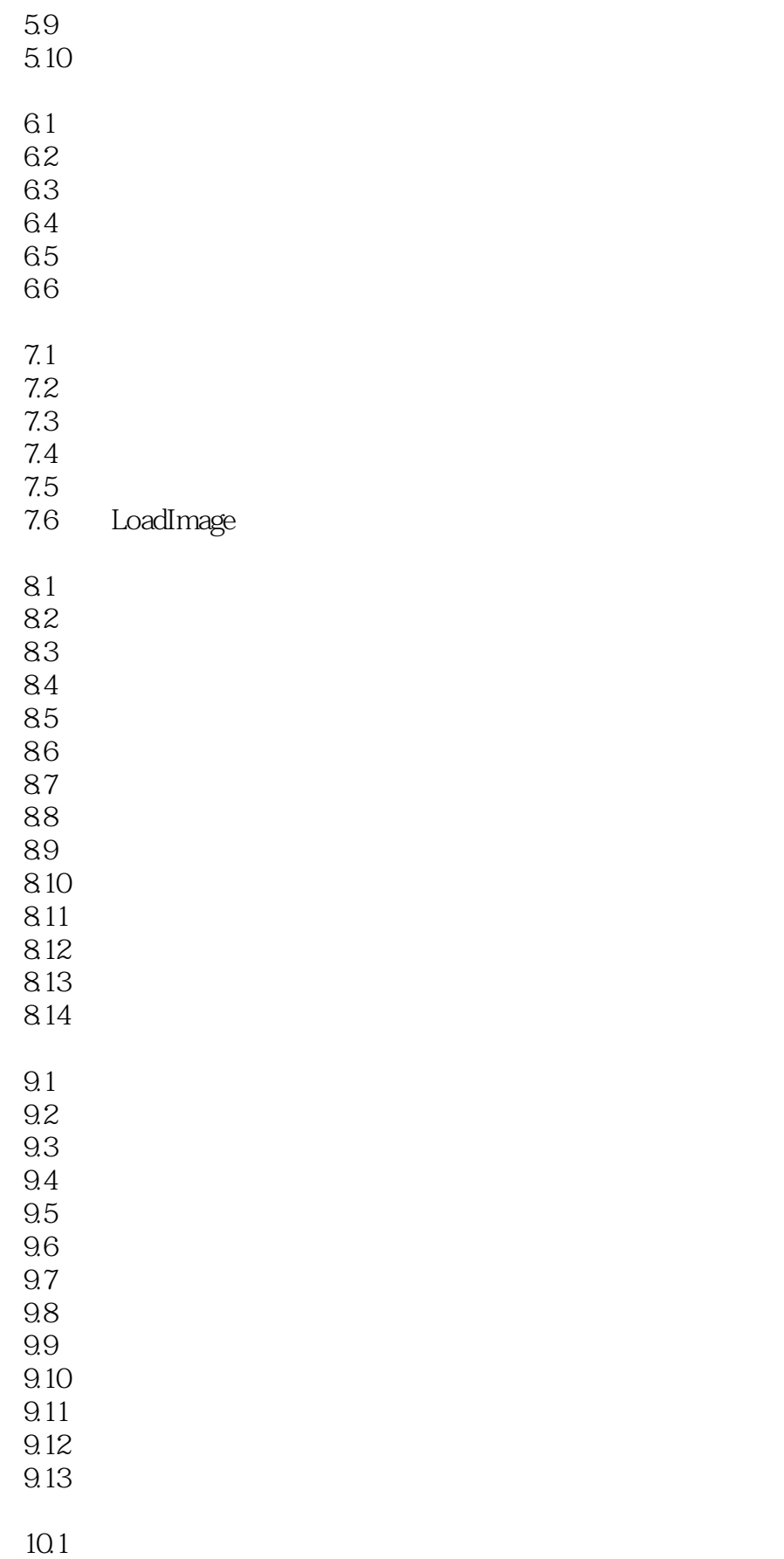

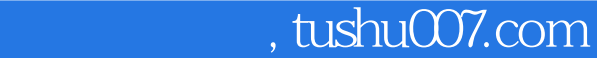

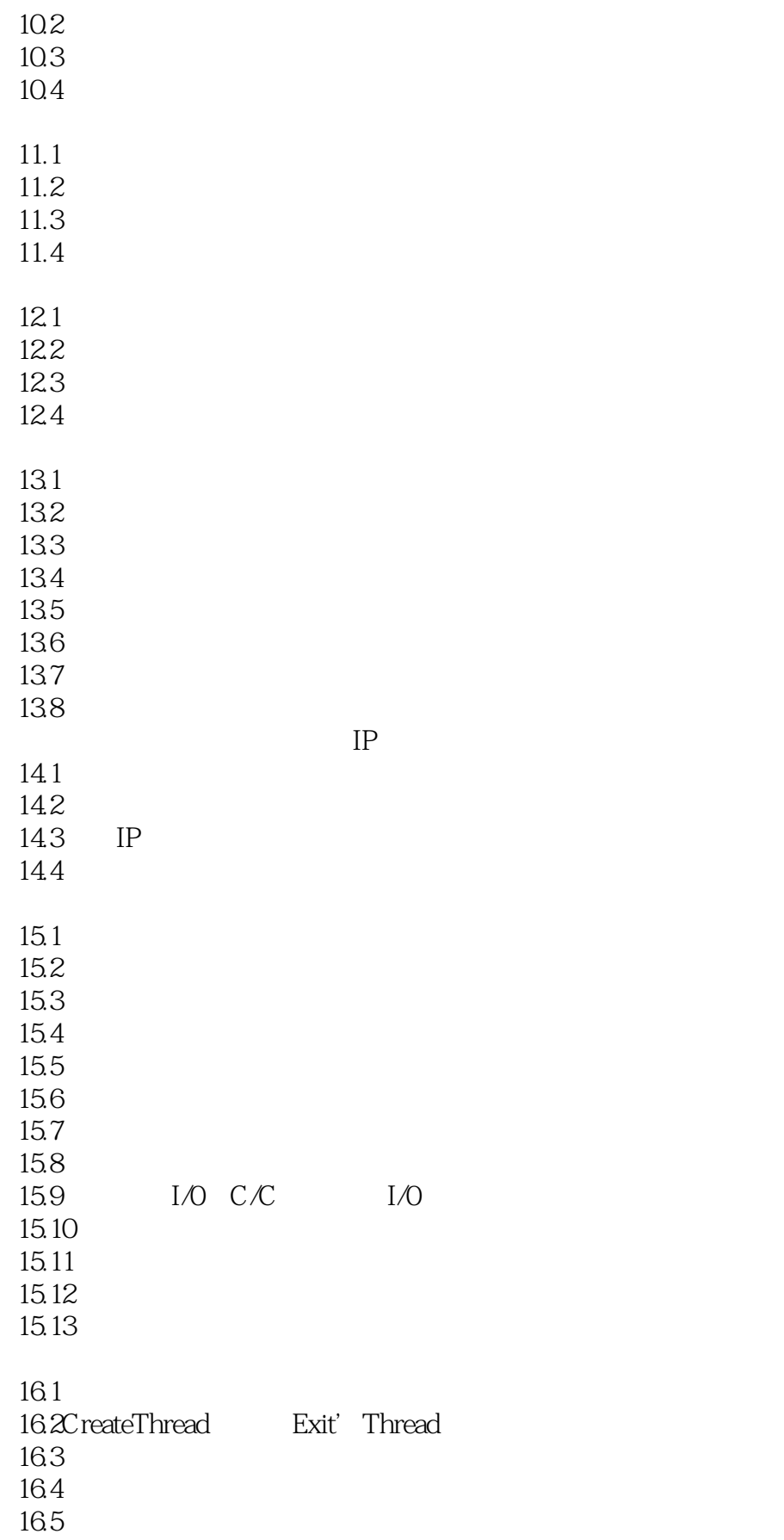

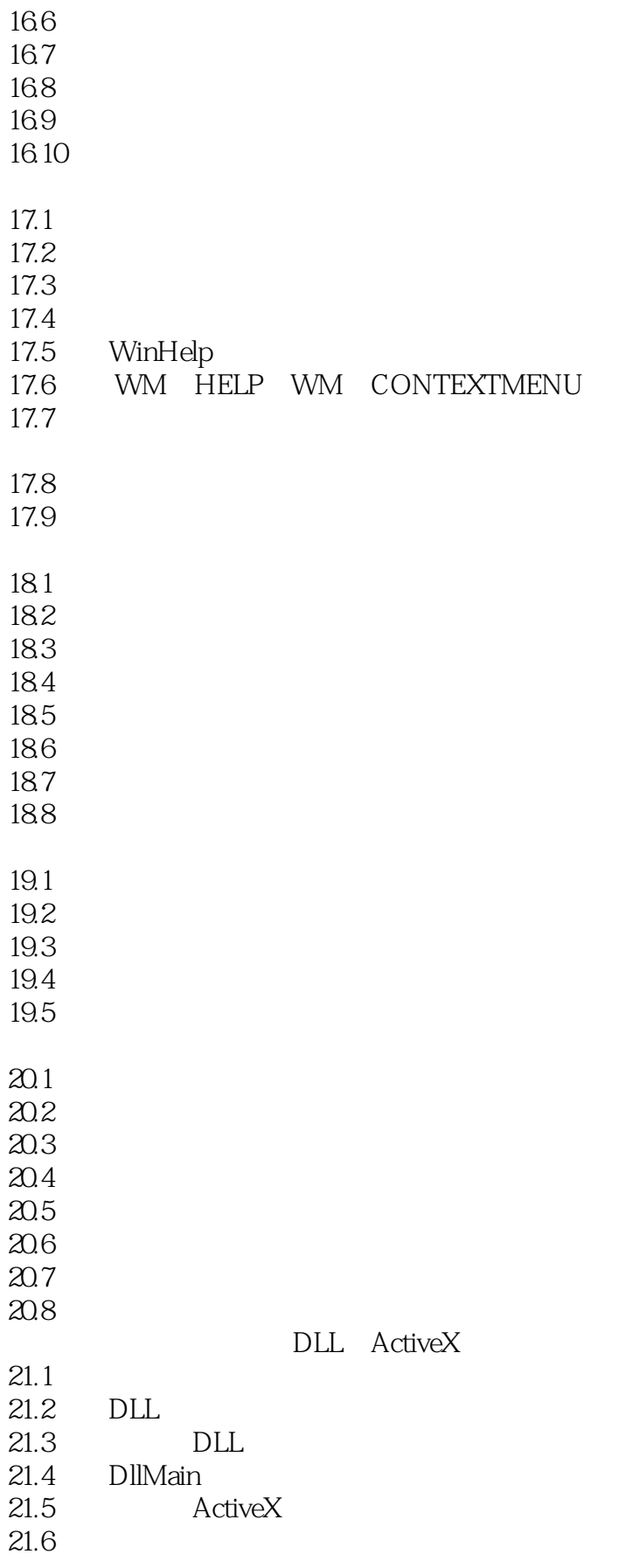

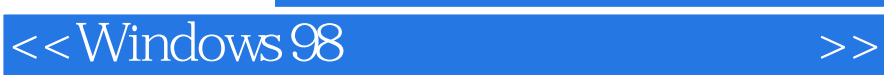

本站所提供下载的PDF图书仅提供预览和简介,请支持正版图书。

更多资源请访问:http://www.tushu007.com

, tushu007.com